## Les escaliers

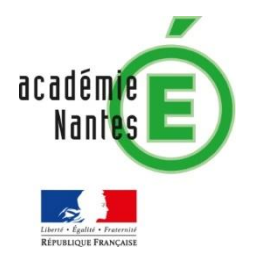

Lorsque l'on aborde la programmation en cycle 4 ou même en cycle 3, plusieurs éléments sont essentiels :

- La variable : sans doute ce qui est le plus difficile à manipuler finement, mais des activités permettent des entrées simples.
- Les boucles : elles recèlent de nombreuses subtilités auxquelles il convient de « se frotter » petit à petit.
- Les tests conditionnels : on peut aussi s'appuyer sur le tableur pour cela. Des activités menées en parallèle Scratch/tableur peuvent être très pertinentes.
- Les sous-programmes : ils peuvent simplifier la compréhension d'un algorithme dès le plus jeune âge tout en préparant aux fonctions informatiques abordées au lycée.

Une possibilité avec une classe, quelle que soit le niveau de celle-ci, est de proposer un thème qui offre de multiples évolutions permettant ainsi de gérer à la fois la gestion de ces éléments essentiels et

l'hétérogénéité de la classe.

L'exemple de l'escalier proposé ici offre bien d'autres pistes au-delà de celles qui sont proposées :

- Fermer l'escalier par une ligne oblique
- Faire varier la dimension des marches
- Jouer sur les épaisseurs de traits
- Jouer sur les couleurs

• …

- Tracer l'escalier en pointillés
- Utiliser des blocs paramétrés

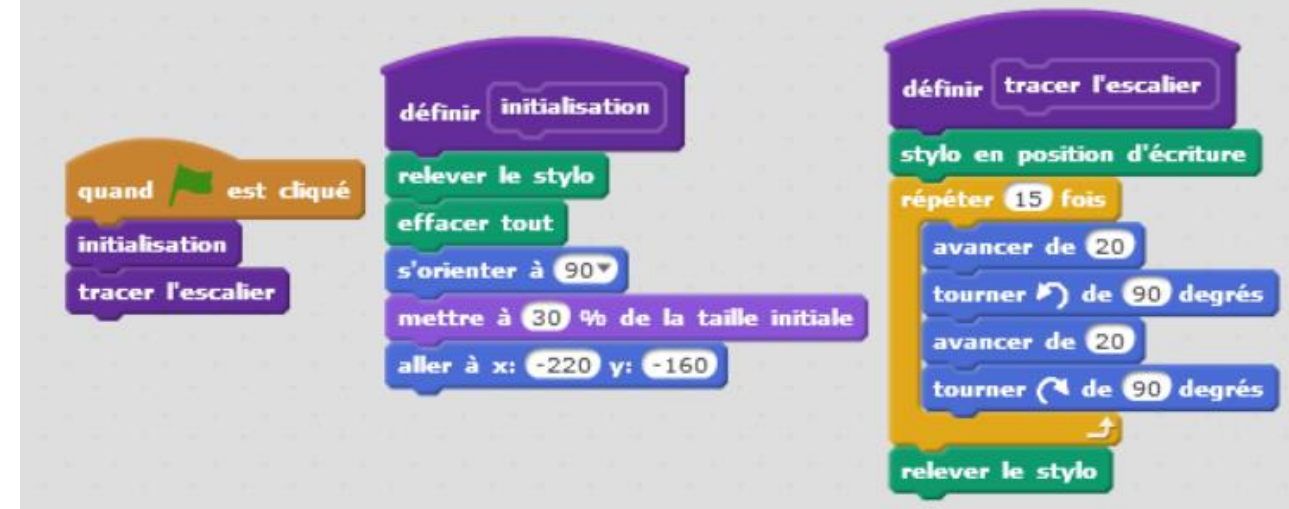

## **Tracer d'un escalier :**

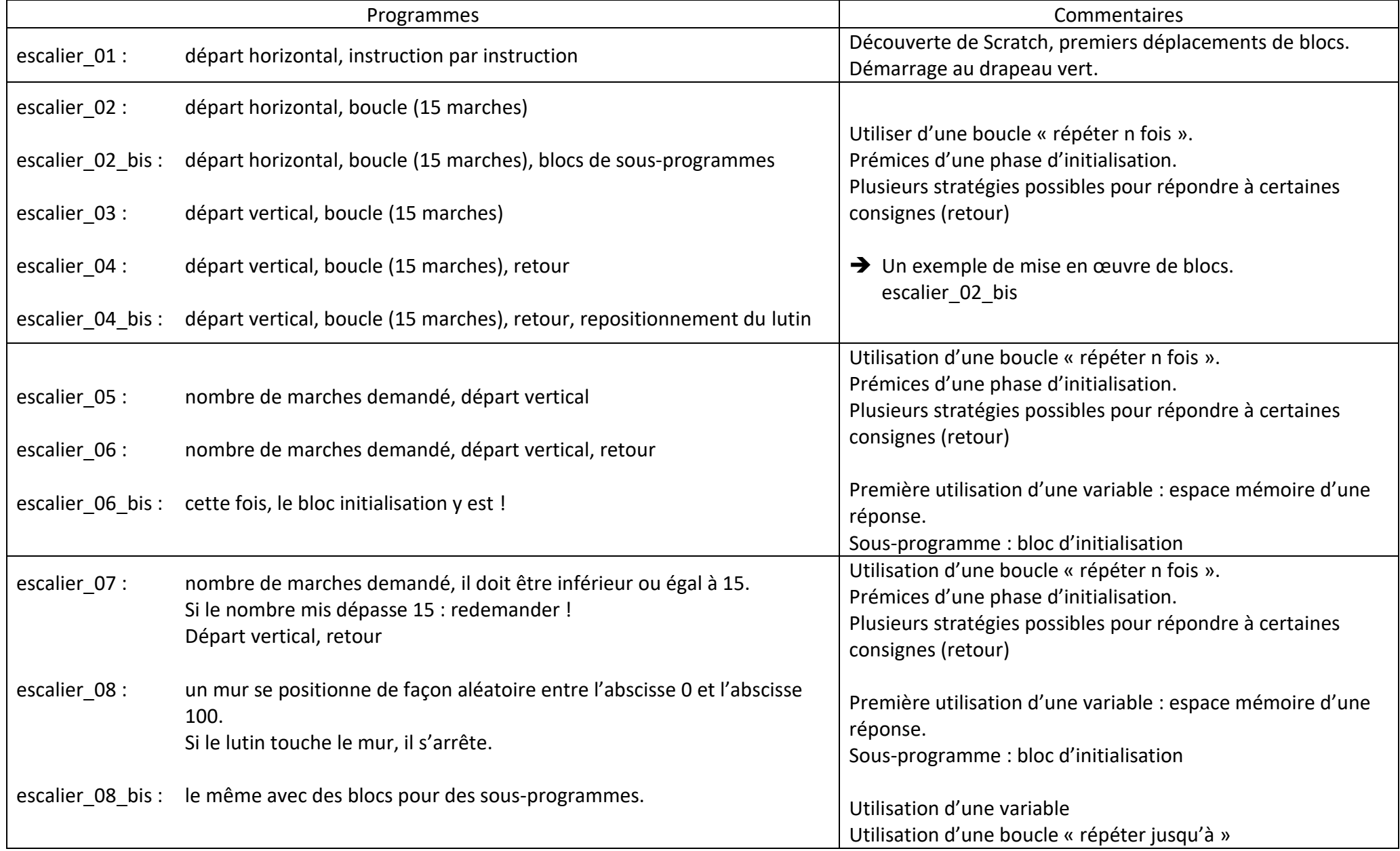

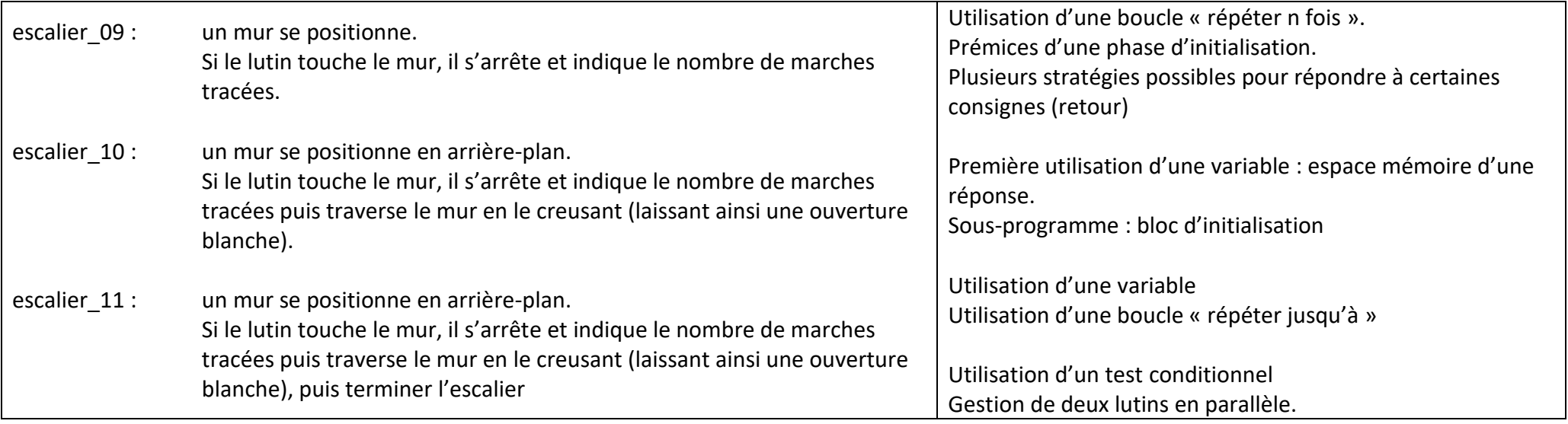